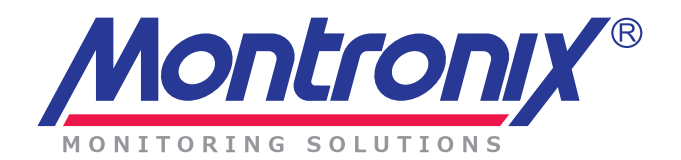

## **MTX-Service Agent**

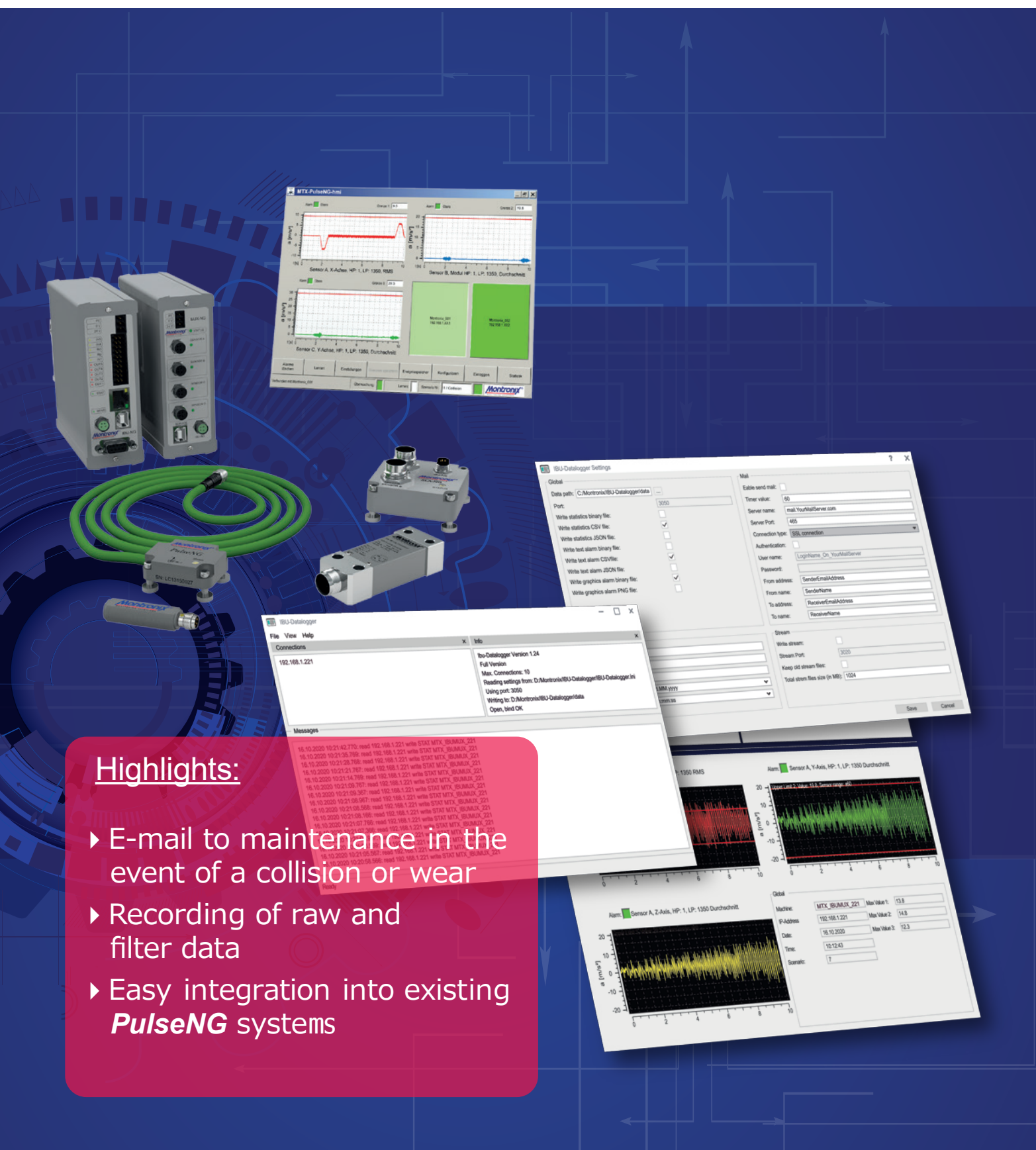

**Better be safe. Safely be better.**

### **Description**

#### Ƀ **Feauteres**

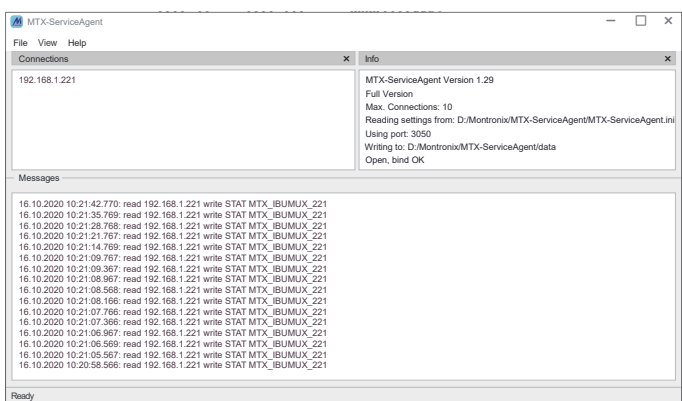

- **F-mail notification of alarms with text** and attached graphic of the event
- Recording of filtered and raw data as a stream with setting of the maximum size
- ▶ Text Event Log
- Graphics Event Log
- $\blacktriangleright$  Stored values:

Date/Time, type of base unit, sensor type, maximum values, limit values and other relevant data

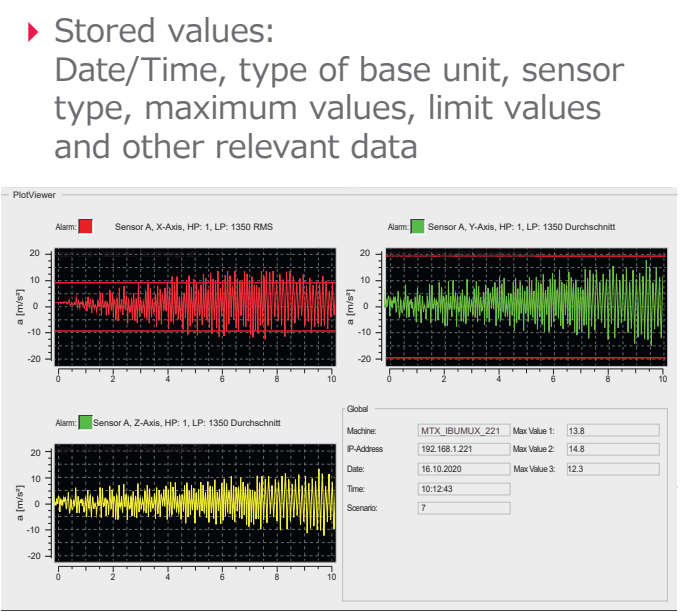

- Simple integration and handling
- Quick and easy installation
- Configuration via GUI
- ▶ Data formats CSV, JSON, PNG, GRV, GSR

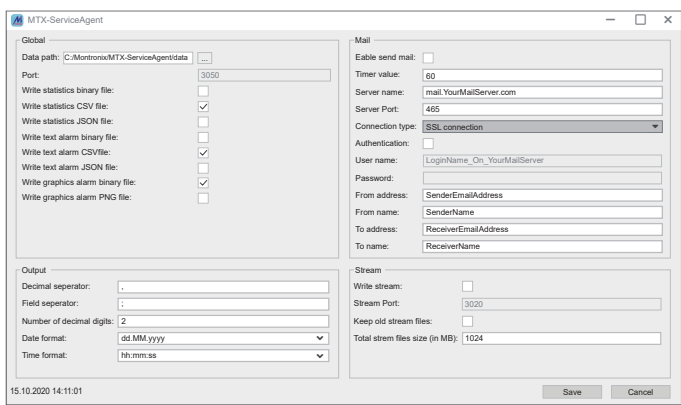

Graphic event log and streaming data can be displayed directly in the *PulseNG*-hmi

#### **Your Advantage:**

- Always up to date with email notification.
- Diagnosis and quick reaction to events.
- Streaming of raw or filter data

# **Headquarter** D-71711 Murr

Montronix Representatives worldwide at: https://www.montronix.com

**Montronix GmbH Gottlieb-Daimler-Str. 53/1 Germany** Tel.: +49 7144 15086 30 Fax: +49 7144 15086 31

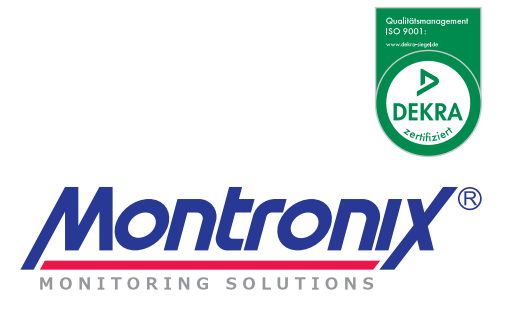